# **La bibliographie numérique et interactive du Portail International Archivistique Francophone édition 2021 : un projet interdisciplinaire et innovateur pour la valorisation et l'exploitation des écrits francophones sur la discipline et la pratique archivistique<sup>1</sup>**

*The digital and interactive bibliography of the "Portail International Archivistique Francophone", 2021 edition : an interdisciplinary and innovative project for the promotion and use of French documents on the discipline and archival practice* 

**الببليوغرافية الرقمية والتفاعلية للبوابة الدولية لألرشيف الفرنكفوني نسخة 2021 : مشروع مترابط االختصاصات ومتجدد ألجل تثمين واستغالل الوثائق المكتوبة بالفرنسية حول االختصاص والممارسة األرشيفية**

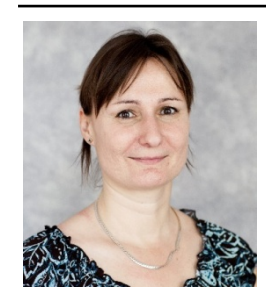

1

## **Sabine Mas**

Université de Montréal. Canada

École de bibliothéconomie et des sciences de l'information (EBSI)

Professeure titulaire en archivistique

Ph. D. en sciences de l'information de l'Université de Montréal (Canada).

Elle a été responsable du Groupe interdisciplinaire de recherche en archivistique (GIRA). Actuellement, membre du comité de pilotage du Portail international archivistique francophone (PIAF).

<sup>&</sup>lt;sup>1</sup> Texte de la conférence présentée au Congrès de l'Association des archivistes du Québec (en distanciel), le 28 mai 2021.

Ses intérêts de recherche touchent à la typologie et à la classification des documents des organisations, aux modèles classificatoires hiérarchiques et à facettes appliqués aux documents d'activités, aux ressources documentaires sur le Web et à l'indexation de la documentation juridique.

sabine.mas@umontreal.ca

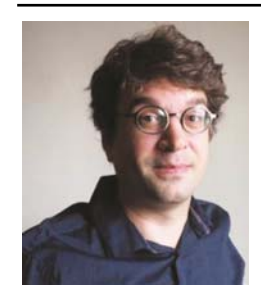

#### **Simon Côté-Lapointe**

Université du Québec à Montréal. Canada

Bibliothécaire à l'Université du Québec à Montréal (UQAM) où il s'intéresse notamment aux humanités numériques

Ph. D en sciences de l'information de l'Université de Montréal (Canada)

Chargé de projet pour l'Association internationale des archives francophones (AIAF)

Ses champs d'intérêt : la création à partir d'archives, l'organisation et la diffusion des archives audiovisuelles, la notion de facettes appliquée en archivistique ainsi que la préservation numérique.

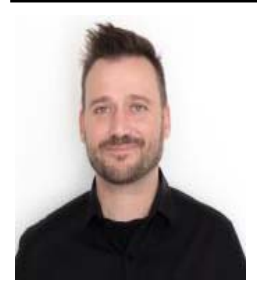

#### **David Lesieur**

Analyste-programmeur et chargé de projets chez Whisky Echo Bravo. Montréal

Ses champs d'intérêt : les domaines de l'image de synthèse et du jeu vidéo, les technologies web, l'architecture de l'information, l'ergonomie des interfaces, les systèmes de classification, les données ouvertes.

**Résumé :** Le Portail International Archivistique Francophone (PIAF) est une plateforme web qui vise à donner accès gratuitement à des ressources en archivistique (modules de formation, références bibliographiques, espace professionnel d'échange) pour toute la francophonie. En 2018, le comité de pilotage du PIAF a voulu se doter d'une nouvelle interface en vue de permettre l'exploration de la bibliographie à la fois en mode recherche et en mode furetage. Un nouveau logiciel libre a été développé pour exploiter les références bibliographiques et pour permettre aux utilisateurs de les intégrer à leurs propres bibliographies.

En premier lieu, nous rappellerons l'importance et le rôle des ressources bibliographiques pour la discipline et la pratique archivistique. Nous aborderons le contenu de la bibliographie, notamment les principales sources de provenance des références ainsi que leurs critères de sélection. Ensuite, nous présenterons les principaux enjeux terminologiques, classificatoires et technologiques liés à un tel projet.

**Mots- clés :** Archives, Modules de formation, Portail International Archivistique Francophone, Références bibliographiques, Plateforme web, Francophonie.

**Abstract :** The Portail International Archivistique Francophone (PIAF) is a web platform that aims to provide free access to archival resources (training modules, bibliographic references, professional social network) for the entire Francophonie. In 2018, the PIAF steering committee wanted to offer a new interface in order to allow the exploration of the bibliography both in search mode and in browsing mode. An open source software has been developed to exploit bibliographic references and to allow users to integrate the min to their own personal bibliographies.

First, we will recall the importance and role of bibliographic resources for the discipline and archival practice. We will discuss the content of the bibliography, in particular the main sources of provenance of the references as well as their selection criteria. Then, we will present the main terminological, classificatory and technological issues linked to such a project.

**Keys words :** Archives, Training modules, Portail International Archivistique Francophone, Bibliographic references, Web platform, Francophonie.

**مستخلص :** البوابة الدولية لألرشيف الفرنكفوني ھي منصة على الويب تھدف إلى إتاحة الموارد األرشيفية مجانا (دروس ومراجع ببليوغرافية وفضاء للمھنة والتبادل) لفائدة الفرنكفونية. في عام 2018 أرادت لجنة قيادة مشروع البوابة الفرنكفونية توفير واجهة جديدة لأجل استخدام الببليوغرافية عبر عملية الاسترجاع أو "التصفّح". تمّ تطوير نظام حرّ لأجل استغلال المراجع الببليوغرافية وتمكين المستفيدين من إدماجها في الببليوغرافيات الخاصة بھم.

في البداية ذكرنا أھمية الموارد الببليوغرافية ودورھا بالنسبة لالختصاص والممارسات الأرشيفية، ثم تناولنا محتوى الببليوغرافية وخاصة أهم المصادر المتأتية منھا وكذلك معايير االنتقاء. أخيرا طرحنا أھم الرھانات المتعلقة بالمصطلحات والتصنيفات والتكنولوجيات المرتبطة بالمشروع.

**الكلمات المفتاحية :** األرشيف، التدريب، البوابة الدولية لألرشيف الفرنكفوني، مراجع ببليوغرافية، منصة على الويب، الفرنكفونية.

## **Introduction**

-

En 2021, une refonte de la Bibliographie francophone sur l'archivistique<sup>2</sup>, un module du Portail international archivistique francophone (PIAF), a été mise en ligne. Cette nouvelle version améliorée propose une interface complètement revisitée avec de nouvelles fonctionnalités visant à faciliter le libre accès aux références bibliographiques en archivistique pour le plus grand nombre. Nous présentons dans cet article les tenants et les aboutissants de ce travail interdisciplinaire qui réunit l'archivistique, l'informatique, et la bibliothéconomie. Sans l'apport de l'une ou l'autre expertise, ce projet n'aurait pu se concrétiser.

Didier Grange, Marcel Caya, Simon Côté-Lapointe et Sabine Mas ont eu l'occasion de présenter une première refonte du module bibliographique du PIAF lors du congrès de l'Association des archivistes du Québec (AAQ) en juin 2016, géré alors avec le logiciel Wikindx. Beaucoup de changements ont été apportés depuis, notamment grâce à la collaboration de Simon Côté-Lapointe et David Lesieur, co-auteurs du présent article, qui ont permis à la bibliographie de migrer vers un nouvel environnement et d'ajouter de nouvelles fonctionnalités.

Nous avons présenté brièvement cette nouvelle version de la bibliographie lors du Congrès des professionnels de l'information qui s'est tenu à Montréal le 29 octobre 2019, date à laquelle l'accès au site

<sup>&</sup>lt;sup>2</sup> https://bibliopiaf.ebsi.umontreal.ca/bibliographie/

web de la bibliographie a été rendu public. Nous n'avons pu faire la présentation comme prévu lors du congrès de l'AAQ de 2020 en raison de la pandémie. Nous tenons toutefois à remercier l'équipe de programmation pour nous avoir donné une nouvelle chance de faire cette présentation dans le cadre du 50<sup>e</sup> Congrès de l'AAQ.

Le but de la présentation est de rappeler l'intérêt d'une telle bibliographie pour la communauté archivistique et de faire état des nouvelles fonctionnalités de cette bibliographie en ligne, nous espérons, pour le plus grand bénéfice des archivistes, des étudiants, des enseignants, des chercheurs ainsi que pour toute personne intéressée par la discipline et la pratique archivistique.

Notre présentation se déroulera en quatre parties. Dans un premier temps, nous présenterons brièvement le PIAF et son module bibliographique. Par la suite, nous rappellerons l'importance d'une bibliographie pour une discipline. Cela sera suivi de la présentation de la classification des thèmes permettant de représenter les sujets abordés dans les références bibliographiques en archivistique. Pour terminer, nous décrirons le nouvel outil de recherche et d'exploration de la base de données bibliographiques et présenterons certains des développements envisagés et enjeux technologiques auxquels nous avons été confrontés.

## **1. La bibliographie du Portail international archivistique francophone (PIAF)**

Le PIAF a été réalisé grâce à une initiative de l'Association internationale des archives francophones (AIAF) et du Conseil international des archives.

Le PIAF est un site web de formation, de documentation, d'information et d'échanges qui expose et enseigne les différentes facettes du métier d'archiviste, les connaissances à maîtriser, et les outils  $\dot{a}$  utiliser. Le PIAF est gratuit et libre d'accès pour tous<sup>3</sup>.

## **Objectifs du portail**

Les objectifs du PIAF sont :

- de doter la communauté archivistique francophone de ressources utiles à la pratique, à la formation, à l'enseignement et à la recherche en les diffusant sur son site Web,

-

<sup>&</sup>lt;sup>3</sup> https://www.piaf-archives.org/

- de développer des liens de coopération et d'entraide entre les institutions d'archives, les organismes de formation et les archivistes de toute la Francophonie,

- de diffuser des textes fondamentaux de manière à rendre compte du dynamisme de la recherche archivistique francophone et à accroître son influence sur la scène internationale,

- de soutenir la diffusion d'outils de travail (modèles de formulaires, tableaux de gestion, plans de classement, etc.) susceptibles de favoriser l'affirmation de pratiques professionnelles conformes aux normes internationales en archivistique,

- et enfin de créer et de mettre en relation une vaste communauté d'archivistes francophones.

Le portail est destiné aux archivistes professionnels, aux étudiants, aux enseignants-chercheurs en archivistique, aux employés occupant des fonctions similaires aux archivistes dans les organisations (techniciens, informaticiens, etc.) ou toute personne intéressée par la théorie et la pratique archivistique.

Le portail comprend trois espaces :

- Un espace formation qui donne accès à des cours et des formations en ligne.

- Un espace documentation qui donne accès à des ressources documentaires sur l'archivistique, dont la bibliographie, qui est le sujet de cette présentation, en constitue une partie importante.

- Un espace de travail collaboratif et un réseau social.

Dans le présent texte, nous traiterons d'un outil en particulier du portail, soit la base de données et le module de gestion bibliographiques qui constituent la bibliographie du PIAF.

#### **Objectif de la bibliographie**

L'objectif général de la bibliographie du PIAF est de rendre accessible au plus grand nombre des références bibliographiques de qualité et en français portant sur l'archivistique.

Au cours des quinze dernières années, la bibliographie du PIAF a connu principalement trois phases de développement :

1- Avant 2015 la bibliographie était gérée à l'aide d'un module Drupal.

2- En 2015-2016, il y a eu une grande refonte du portail et le module de gestion bibliographique a été migré vers Wikindx, un logiciel de gestion bibliographique gratuit et libre (*open source*).

3- Depuis 2019, une nouvelle mouture a été mise en place avec le logiciel de gestion bibliographique gratuit et libre Zotero<sup>4</sup> pour gérer les notices et Kerko<sup>5</sup> comme interface web. Kerko est un logiciel gratuit et libre développé par Whisky Echo Bravo. Depuis 2019, la base de données est actuellement hébergée par l'École de bibliothéconomie et des sciences de l'information de l'Université de Montréal.

Depuis 2015, Simon Côté-Lapointe s'occupe de la mise à jour et de la mise en forme du contenu de la base de données. Nous résumons, ciaprès, quelques faits saillants :

- À ce jour, c'est une base de données qui comprend plus de 6 800 notices bibliographiques francophones sur l'archivistique.

- Plusieurs types de documents s'y retrouvent : des livres, des articles, des blogues, des lois, etc.

- Nous avons voulu donner un accès direct aux ressources documentaires lorsque cela était possible. La base de données comprend donc plus de 1 800 fichiers PDF et 2 600 ressources en libre accès.

- L'ensemble de la bibliographie couvre plus de 70 sources nationales et internationales et plus de 20 pays francophones (ces sources sont, par exemple, des revues, des sites web, des dépôts institutionnels, etc.)

- La bibliographie est mise à jour chaque année depuis 2015 grâce notamment au concours de plusieurs bénévoles et chargés de projet.

## **Les critères d'inclusion**

Pour être inclus dans la bibliographie, les textes doivent avoir comme sujet central l'archivistique, les archives ou les préoccupations ou pratiques des archivistes.

1

<sup>&</sup>lt;sup>4</sup> https://www.zotero.org/

<sup>&</sup>lt;sup>5</sup> https://github.com/whiskyechobravo/kerko

Les références ajoutées couvrent plusieurs champs disciplinaires relatifs aux archives : soit l'archivistique plus "classique" ou historique, la gestion de l'information, le *records management*, l'histoire, les sciences de l'information, l'informatique, la muséologie, etc.

Plus spécifiquement, les références comprennent les sujets suivants:

- Les études et les recherches empiriques et théoriques sur l'archivistique:

- Les services offerts aux usagers dans les centres ou services d'archives;

- L'histoire d'un centre ou d'un service d'archives ainsi que l'histoire des archives d'un pays ou d'une région;

- Les associations professionnelles;

- L'analyse de la pensée d'un auteur, l'argumentation en faveur ou contre une théorie;

- Les types particuliers de documents ou de supports (enregistrements sonores, films, cartes, etc.);

- Les lois, normes et législations (loi sur l'accès aux documents ou à l'information, loi sur la protection des renseignements personnels, etc.).

La bibliographie contient surtout des références provenant des milieux académiques, gouvernementaux et professionnels de la francophonie. Évidemment, la bibliographie n'a pas la prétention d'être exhaustive.

Les critères d'inclusion de références sont :

- Inclusion des titres qui contribuent directement ou indirectement à la compréhension ou au développement de la discipline et de la profession en archivistique.

- Inclusion aussi bien des ouvrages de vulgarisation que des articles plus spécialisés.

## **Les critères de validité**

L'accent est mis sur la qualité des textes en sélectionnant des sources fiables. Pour ce faire, les critères de validité suivants sont appliqués :

## **Autorité de la source**

\* Est-ce que la source ou l'auteur (ou l'organisme auteur) sont clairement identifiés?

\* Est-ce que ses qualifications ou affiliations sont mentionnées?

\* Est-ce que la source, l'auteur ou l'organisme sont reconnus dans le domaine?

\* Nous indique-t-on s'il y a un processus de révision par les pairs ou autres vérifications avant publication?

## **Qualité et validité du contenu**

\* Le site ou le document contient-il des travaux originaux en texte intégral?

\* Est-ce que l'information est vérifiable, est-ce que les sources sont citées?

\* Est-ce que les informations sont corroborées par d'autres sources (électroniques ou imprimées)?

\* Pour quelles raisons le site a-t-il été créé (promouvoir une cause, vendre des produits, diffuser le savoir...)?

\* Est-ce que la qualité d'écriture est bonne?

#### **Datation**

\* Est-ce que la date de création est présente sur le document ou le site?

\* Les liens proposés sont-ils toujours actifs?

## **Les sources consultées**

Comme nous l'avons mentionné, de multiples sources sont dépouillées chaque année afin de maintenir à jour la bibliographie.

Les types de sources sont :

\* Les maisons d'édition spécialisées. Par exemple, les Publications des Archives de l'Université catholique de Louvain en Belgique, les Presses de l'Université du Québec - Collection « Gestion de l'information » au Canada, les publications de l'École des chartes en France.

\* Les revues professionnelles et/ou de recherche, telles que la revue *Archives* au Québec ou *La Gazette des archives* en France, ou encore *Arbido* en Suisse.

\* Les publications d'institutions : centres d'archives, centres de recherche universitaires, institutions ou organismes privés ou publics, etc. Par exemple, L'Atelier du centre de recherche historique en France, le Centre de coordination pour l'archivage à long terme de documents électroniques en Suisse, les publications de Bibliothèque et Archives nationales du Québec (BAnQ), etc.

\* Les dépôts institutionnels d'universités dans lesquels on retrouve des thèses et des mémoires, des travaux de recherche, etc.

Les sources consultées touchent plusieurs disciplines : archivistique, gestion de l'information, histoire, sciences de l'information, informatique, muséologie, etc.

Les pays les plus représentés dans les sources des références sont la Belgique (≃ 5 sources), le Canada (≃ 20), la France (≃ 30), la Suisse (≃ 5), et l'international ( $\simeq$  10). D'autres sources proviennent des pays suivants : Bénin, Guadeloupe, Luxembourg, Maroc, Tunisie.

Plusieurs moyens ont été mis en place depuis cinq ans pour assurer les mises à jour annuelles de la bibliographie.

Nous avons utilisé Netvibes comme outil au début pour assurer le suivi des parutions, mais le système de veille par flux RSS a des limitations, car il ne peut intégrer tous les types de sources. Donc une veille manuelle et ponctuelle des parutions à l'aide d'un fichier Excel s'est avéré le meilleur outil pour faire un suivi des parutions en archivistique.

Une vérification annuelle des sources doit être réalisée car certaines disparaissent et d'autres se rajoutent. Encore ici, nous ne pouvons prétendre à l'exhaustivité dans notre sélection des références à ajouter, mais nous tentons au moins de ne pas passer à côté des principales publications. D'ailleurs, nous invitons les internautes à nous faire part de toute suggestion d'ajout via un formulaire en ligne accessible directement sur le site web du PIAF.

Nous terminons ici la présentation sommaire du travail réalisé sur la bibliographie. La section suivante abordera le contenu même de la bibliographie du PIAF et son organisation intellectuelle.

## **2. Nature et fonction d'une bibliographie**

Il nous apparaît opportun, avant d'aller plus loin, de rappeler quelques notions de base, telles que la nature et la fonction d'une bibliographie.

## **Définition**

Une bibliographie est généralement comprise comme une liste structurée de références de documents, généralement écrits. Elle est établie pour signaler un ensemble de sources qui évoquent un sujet donné ou qui ont été utilisées comme supports intellectuels pour écrire sur un sujet donné.

La bibliographie peut aussi être comprise comme « la discipline concernant la recherche, le signalement, la description et le classement des textes imprimés ou multigraphiés dans le but de constituer des répertoires de livres destinés à faciliter la recherche intellectuelle »<sup>6</sup>.

La bibliographie du PIAF représente à la fois une liste structurée et dynamique de références de documents textuels en vue de signaler un ensemble de sources sur un sujet donné mais fonctionne aussi comme un catalogue de bibliothèques en donnant accès au texte intégral lorsque ce dernier est disponible et librement accessible en ligne.

## **Typologie**

-

Il existe plusieurs types de bibliographies, chacune ayant leur usage et leur contrainte.

La bibliographie du PIAF est une base de données bibliographiques mise à jour annuellement et qui intègre à intervalles réguliers les sources nouvellement repérées, tout en cumulant de manière rétrospective des références ayant été publiées les années antérieures à cette mise à jour.

La bibliographie du PIAF est thématique car elle concerne la discipline et la pratique archivistique tout en étant sélective. En effet, compte tenu de la quantité et la variété de la production intellectuelle qui s'est développée au fil des ans – et c'est heureux pour une discipline relativement récente comme l'archivistique – la bibliographie du PIAF ne peut plus prétendre à l'exhaustivité et est basée sur des critères de sélection, tels que mentionnés précédemment.

<sup>&</sup>lt;sup>6</sup> https://fr.wikipedia.org/wiki/Bibliographie

#### **Fonction d'une bibliographie archivistique**

La deuxième notion est liée au questionnement suivant : À quoi sert une bibliographie? Et surtout : Pourquoi ce besoin de recenser, de centraliser et de rendre accessibles les références en archivistique?

Cet intérêt pour la création des bibliographies dans le développement des sciences n'est pas nouveau ni propre à l'archivistique. Cela a été le cas dans d'autres disciplines, c'est aussi le cas pour l'archivistique et renforce son caractère « disciplinaire » tout en témoignant de son dynamisme.

Ernest Persoons, dans un texte paru en 1993 (Persoons, 1993), présente les plus importantes bibliographies archivistiques publiées alors et formule des propositions en vue d'une coopération internationale à une époque où l'accès physique aux documents est le plus souvent indispensable pour en faire la recension.

Selon lui, il est urgent que ce travail bibliographique soit poursuivi pour annoncer au niveau international les publications archivistiques nouvelles mais aussi pour faire connaître l'évolution générale de l'archivistique aux collègues archivistes.

Toujours dans ce même texte, Ernest Persoons mentionne la bibliographie de Michel Duchein (Duchein, 1978) qui comprend des publications parues entre 1950 et 1977. Ces publications sont groupées par langue « car l'auteur avait adopté le principe que la plupart des archivistes ne s'intéressent jamais qu'à des publications rédigées dans un nombre de langues limité. » (Persoons, 1993, p.1)

Persoons souligne déjà le dynamisme et l'intérêt du Canada en matière de bibliographie archivistique. En effet, sur l'initiative de Gilles Durand, le Centre de bibliographie archivistique du Québec est formé en 1975 et est constitué d'un groupe de professionnels « convaincus de l'importance de cet outil pour assurer la recherche et le développement de l'archivistique » (Dupuis, Perron-Croteau et Marcoux, 1987, p.3).

Ce groupe tient une rubrique *Bibliographie en archivistique* dans presque chaque livraison de la revue *Archives* à partir de 1975 (Couture, 1999-2000, p.3). Il s'agit d'un travail de recension de références à des textes provenant de 35 périodiques publiés au Québec, au Canada et à l'étranger.

À partir du milieu des années 1980, le Centre canadien d'information et de documentation en archivistique (CCIDA) de la Bibliothèque des Archives nationales du Canada, vient enrichir la

*Bibliographie en archivistique* de sa volonté de « (…) recueillir l'information et la documentation sur la science archivistique, sa pratique et ses techniques connexes; sur les activités et programmes menés et réalisés dans le domaine des archives au Canada et à l'étranger; et sur toute question touchant la profession d'archiviste, qu'il s'agisse de formation, d'éthique, ou d'intervention professionnelles. » (Dupuis, Perron-Croteau et Marcoux, 1987, p.4).

Ces bibliographies résultent de longues années de collecte. On n'y fait généralement pas figurer la « littérature grise » (rapports, notes techniques et autres semblables), il n'est pas indiqué non plus où les publications peuvent être consultées. En raison du manque de coopération, l'accès physique aux documents étant alors nécessaire, le relevé des bibliographies étrangères demeure incomplet.

La revue *Archives* de l'Association des archivistes du Québec a publié en 1987 sa première bibliographie rétrospective qui comprend 300 pages de références en anglais et en français.

À cette occasion, Louise Gagnon-Arguin qui est alors directrice de la revue *Archives* rappelle les objectifs liés à la publication de la bibliographie en archivistique soit de :

« fournir un instrument de référence en archivistique particulièrement à cette période où la formation universitaire prend de plus en plus d'importance »

« participer activement à l'avancement de l'archivistique en faisant connaître sa littérature »

« collaborer (…) à la recherche en archivistique. » (Gagnon-Arguin, 1987)

La deuxième bibliographie rétrospective est publiée quatre ans plus tard, en 1991, et compte « (…) près de 3 500 références dont 74% réfèrent à des publications en anglais, 20% à des ouvrages en français, et le reste des travaux en langues étrangères. » (Centre canadien d'information et documentation en archivistique, 1991, p.3)

Depuis 1994, après la dissolution du CCIDA, une nouvelle entente de collaboration unit les Archives nationales du Canada et l'Association des archivistes du Québec pour assurer le maintien de la *Bibliographie en archivistique.* La revue *Archives* devient le diffuseur exclusif de cet outil et de ses dérivés.

Selon les mots de Carol Couture, alors directeur de la revue *Archives*, cette bibliographie vise à « enrichir » la discipline archivistique et à « améliorer » la pratique des archivistes.

Il y a eu ensuite des refontes régulières au fil des années pour mettre à jour la bibliographie et éviter que les données soient dispersées dans les bibliographies courantes seulement.

Au fil des ans, David Rajotte devient responsable de la bibliographie annuelle de la revue *Archives*. Cette responsabilité semble découler de soi puisque David Rajotte tient bénévolement un bulletin depuis 2008 qui fait une recension hebdomadaire des nouvelles du patrimoine documentaire et de l'archivistique. Il souhaite rendre compte de ce qui se passe partout dans le monde, mais se concentre aussi particulièrement sur les nouvelles en provenance du Canada. Il cherche en ce sens à suivre les activités de tous les services d'archives canadiens. La recension est publiée sous forme de bulletin qui, en plus d'être placé sur son blogue « *Nouvelles du patrimoine documentaire* », est également envoyé sur la liste de diffusion Arcan-L<sup>7</sup>. Ce bulletin recense une variété de ressources en anglais et en français, tout en indiquant l'adresse URL des ressources documentaires et des événements mentionnés.

David Rajotte est membre du comité de pilotage du PIAF depuis 2014 et rend accessible sa contribution sur son compte Zotero, ce qui facilite l'intégration du contenu francophone pertinent dans la bibliographie du PIAF.

Cependant, une des limites de la bibliographie annuelle de la revue *Archives* est, comme souligné par David Rajotte, que « chaque titre ne fait l'objet que d'un seul classement. Le thème principal a été privilégié au détriment d'autres thèmes secondaires » (Rajotte, 2018, p.113). Par contre, avec la version PDF, les liens sont cliquables et permettent d'accéder aux textes lorsque ces derniers sont librement accessibles en ligne.

En ce qui concerne la bibliographie du PIAF, nous voulions une interface permettant d'explorer la bibliographie en naviguant à travers les thèmes abordés dans les textes référencés en langue française.

Le défi le plus important fut de tenir compte des particularités de la terminologie archivistique dans les différentes cultures de la francophonie.

-

<sup>7</sup> http://www.mailman.srv.ualberta.ca/mailman/listinfo/arcan-l

Les problèmes liés à la terminologie archivistique ont déjà été soulevés, notamment par Michel Duchein en 1965 (Duchein, 1965). Il n'aborde pas tant les problèmes de traduction entre les langues mais plutôt des problèmes de définition et d'utilisation des termes archivistiques dans la langue française elle-même. Alors on peut déjà anticiper les problèmes de traduction entre le français de France, le français de Suisse, le français du Québec, le français de Tunisie, etc.

Par exemple, les Français parlent de tableau de gestion alors que les Québécois parlent de calendrier de conservation. Le terme « récolement » utilisé par les archivistes français est absent de la terminologie archivistique québécoise. Par ailleurs, les termes « classification » et « classement » peuvent être compris et utilisés de différentes manières au sein même de la francophonie.

L'anthropologue et écrivain Serge Bouchard, ayant plusieurs centres d'intérêt dont celle de la vie des Premières Nations, des Métis et des Inuits, a écrit dans son dernier ouvrage le passage qui suit :

« Dans ma vie d'anthropologue, j'ai traversé quelques galaxies culturelles. Chacune avait ses lexiques, ses tons, ses tournures, une façon marquée de communiquer et de s'exprimer, bref, chacune avait son langage. » (Serge Bouchard, *Un café avec Marie*)

Cet extrait s'applique tout à fait non seulement à la langue vernaculaire mais aussi à la terminologie archivistique utilisée au sein de la francophonie.

## **3. Identification et classification des thèmes**

Deux approches ont été utilisées pour identifier et nommer les principaux thèmes ou catégories récurrentes nous permettant de représenter le contenu des sujets abordés dans les textes.

Nous voulions nous assurer du caractère durable des thèmes à travers une terminologie compréhensible par la majorité des utilisateurs de la bibliographie.

Tout d'abord, nous avons commencé par l'étude du domaine couvert, soit la discipline et la pratique archivistique. Comment ce domaine est-il structuré ou présenté? Nous avons pu répondre à cette question à travers l'étude des tables de matières des manuels, des plans de cours, le thésaurus du PIAF, la liste des termes d'indexation déjà utilisés dans la bibliographie du PIAF et les bibliographies existantes en archivistique.

Grâce à une entente entre l'Association des archivistes du Québec et l'Association internationale des archives francophones qui chapeaute le PIAF, nous avons pu avoir accès aux différentes bases de données utilisées pour l'indexation des notices figurant dans la bibliographie de la revue *Archives* ainsi qu'à son vocabulaire contrôlé.

Cette identification des thèmes passe aussi par l'étude du lexique et des vocabulaires contrôlés pour les variations terminologiques au sein des différentes cultures et écoles de pensées dans la francophonie au sujet de l'archivistique.

Plusieurs principes ont guidé la sélection et le choix des catégories et sous-catégories permettant de représenter les thèmes principaux et secondaires.

1) La *transversalité* rend possible de représenter le sujet d'un document à l'aide de la combinaison de plusieurs thèmes ou catégories et de plusieurs valeurs au sein d'une même catégorie, de façon similaire à un jeu de facettes.

2) L'*exhaustivité* vise à couvrir les dimensions principales du sujet abordé dans un texte – Selon la théorie des facettes de Ranganathan (Ranganathan, 1937) tout sujet d'un document peut être décrit par une série de caractéristiques dérivées d'au moins cinq catégories fondamentales abstraites connues sous l'acronyme PMEST pour Personnalité (concept de base représentant l'objet d'étude principal dans une discipline), **M**atière (substance ou propriété), **É**nergie (activité ou action), E**S**pace (lieu) et **T**emps (période).

3) La *majorité* part du constat que les catégories ne peuvent faire l'unanimité mais doivent convenir à la majorité des utilisateurs de la bibliographie, de traditions archivistiques et de cultures différentes. Pour ce faire, nous avons conçu un « plan de classification des sujets martyrs » et nous avons demandé à une quarantaine d'archivistes de différents pays d'inscrire leurs commentaires à travers un document partagé. Nous avons également consulté la table des matières des manuels en archivistique ainsi que les catégories utilisées dans d'autres bibliographies comme celle de Duchein (Duchein, 1978 cité dans Delmas, 1980) ou les principales sources bibliographiques sur les archives recensées sur *France Archives<sup>8</sup>* , le Portail national des archives, pour représenter les domaines couverts.

-

<sup>8</sup> https://francearchives.fr/fr/article/38277

4) L'application du *principe d'existence bibliographique* se manifeste par l'ancrage des catégories dans les références bibliographiques indexées. Il s'agissait, d'une part, de ne pas créer de catégories inutiles c'est-à-dire vouloir représenter des thèmes qui n'ont jamais été abordés ou très peu dans les écrits en archivistique francophone et, d'autre part, de subdiviser davantage les thèmes les plus « peuplés ». Par exemple, « Documents numériques » est associés à plus de 1 000 références dont les deux tiers ont été publiés les vingt dernières années.

Ainsi, on pourrait traduire la formule de Ranganathan par la syntaxe suivante :

L'archiviste (PROFESSION D'ARCHIVISTE) inscrit sa pratique au sein d'une discipline et d'un environnement législatif, réglementaire et normatif (DISCIPLINE ARCHIVISTIQUE). Il s'inspire également de l'apport d'autres disciplines (DISCIPLINE ET MÉTHODES CONNEXES) pour agir (PRATIQUE ET TRAITEMENT ARCHIVISTIQUE) selon différents moyens (OUTIL ET UNITÉ DE TRAITEMENT) sur un objet (TYPES ET SUPPORTS D'ARCHIVES) ayant différentes propriétés (PROPRIÉTÉS DES ARCHIVES) en vue de servir une clientèle ou des usagers au sein d'un environnement institutionnel (TYPE D'INSTITUTION), culturel et géographique (RÉGION GÉOGRAPHIQUE) à une certaine période (PÉRIODE).

Le sujet d'un document référencé dans la bibliographie peut couvrir une ou plusieurs de ces dimensions afin de permettre de filtrer les résultats selon l'une ou l'autre facette ou catégorie.

La figure 1 présente les dix principales catégories dans le logiciel Zotero visant à décrire les différents éléments du sujet d'un texte référencé dans la bibliographie du PIAF (article, livre, thèse, etc.)

128 Sabine Mas ; Simon Côté-Lapointe ; David Lesieur

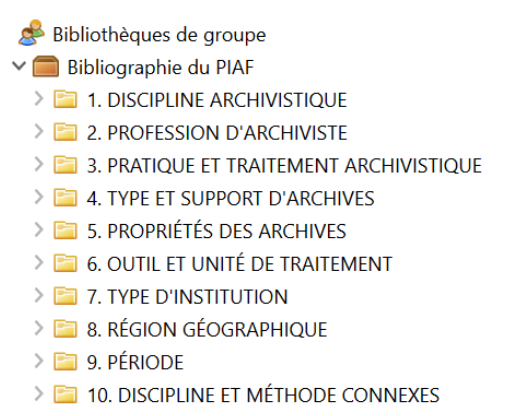

## **Figure 1. : Les dix catégories ou facettes thématiques mises en application dans le logiciel Zotero pour classer les références bibliographiques**

Alors que les données de la bibliographie sont gérées dans Zotero, le logiciel Kerko rend leur exploitation possible à partir du site web de la bibliographie. Ce nouvel outil de recherche et d'exploration de la bibliographie du PIAF est présenté dans la section qui suit.

## **4. Un nouvel outil de recherche et d'indexation**

Nous l'avons évoqué précédemment, la bibliographie du PIAF a été gérée avec différents logiciels au fil du temps. Ces différentes itérations du projet nous ont permis d'acquérir une précieuse expérience et d'établir les principes qui ont guidé la conception du nouvel outil de recherche et de découverte.

Le logiciel précédemment utilisé pour gérer la bibliographie du PIAF, Wikindx, avait de nombreux atouts et son interface de recherche offrait plusieurs fonctions de recherche avancées. Toutefois, les utilisateurs indiquaient ne pas trouver cette interface assez conviviale. Conséquemment, les fonctions avancées étaient généralement peu utilisées, tandis que les nouveaux visiteurs ne persévéraient pas toujours suffisamment pour découvrir toute la richesse de la bibliographie et de son outil.

Pour cette raison, notre priorité pour la refonte de la bibliographie était de fournir une interface utilisateur plus intuitive. Nous avons ainsi actualisé et épuré l'interface, éliminant toute information qui n'était pas strictement utile à la satisfaction des besoins informationnels des utilisateurs. Nous avons également cherché à adopter des modèles

d'interaction courants et reconnaissables, afin que l'utilisateur n'ait pas à se poser trop de questions concernant le fonctionnement de l'outil.

## **Les volets de l'interface de recherche**

Désormais, dès qu'il arrive dans l'interface de la bibliographie, le visiteur découvre en un coup d'œil les trois grands volets qui sont offerts (figure 2) :

1. Le volet *Explorer*, dans la colonne de gauche, sert à explorer les catégories.

2. Le volet *Rechercher*, en haut de la colonne de droite, sert à soumettre des recherches par mots-clés.

3. Le volet *Résultats*, le cœur de la page, donne accès aux notices et aux ressources documentaires. Tant qu'aucun critère de recherche n'a été spécifié, ce volet propose la bibliographie complète.

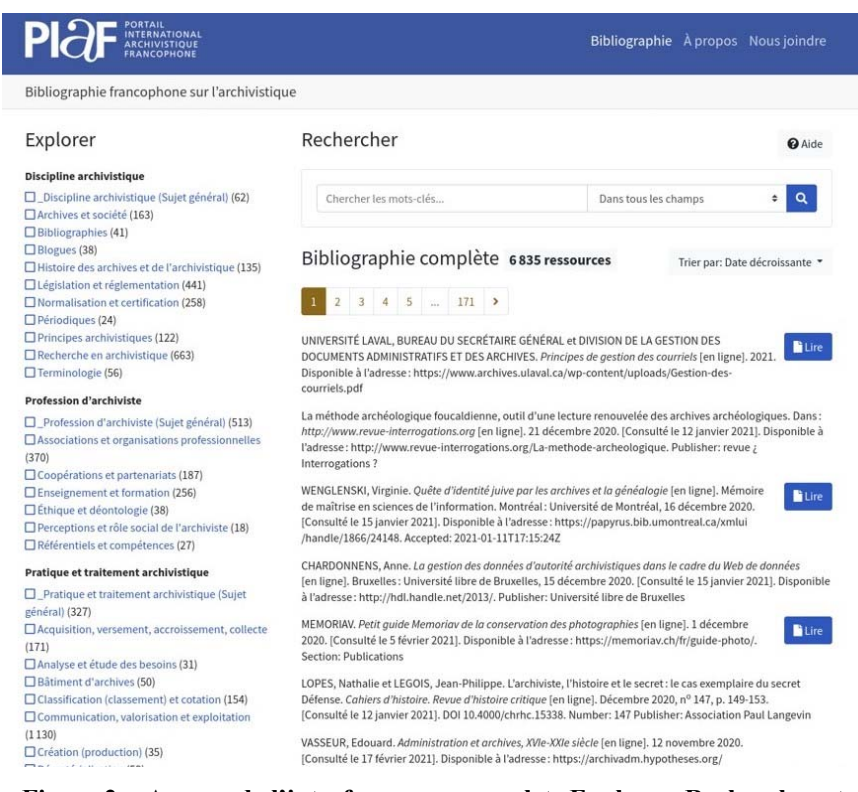

**Figure 2. : Aperçu de l'interface, avec ses volets Explorer, Rechercher et Résultats** 

## **Le volet** *Explorer*

Par rapport aux interfaces précédentes de la bibliographie, l'introduction du volet *Explorer* est probablement ce qui distingue le mieux la nouvelle mouture. Parce qu'il expose plusieurs facettes et embrasse le principe de transversalité, la nouvelle classification de la bibliographie y est fidèlement représentée. Il permet les approches de recherche documentaire plus exploratoires et favorise la découverte.

Le volet *Explorer* est particulièrement utile à l'utilisateur qui espère trouver des ressources sur un sujet donné, même s'il n'a pas encore une idée claire de ce que la bibliographie peut réellement lui offrir. Les étudiants et les novices de l'archivistique, d'ailleurs, pourront apprécier ce volet pour explorer les dix facettes thématiques du domaine développées pour la bibliographie (tableau 1), ou pour filtrer le contenu de la bibliographie à l'aide d'une ou plusieurs des quatre facettes formelles (tableau 2).

| Discipline archivistique             |
|--------------------------------------|
| Profession d'archiviste              |
| Pratique et traitement archivistique |
| Type et support d'archives           |
| Propriétés des archives              |
| Outil et unité de traitement         |
| Type d'institution                   |
| Région géographique                  |
| Période                              |
| Discipline et méthode connexes       |

**Tableau 1. : Facettes thématiques de la bibliographie du PIAF** 

## **Tableau 2. : Facettes formelles de la bibliographie du PIAF**

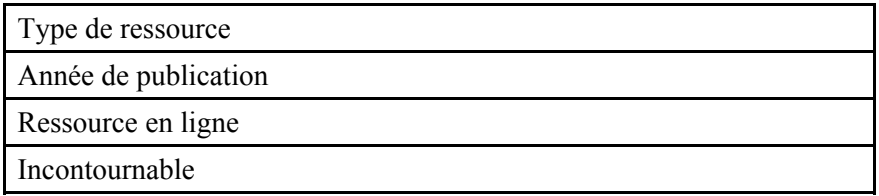

Par exemple, un utilisateur s'intéressant aux archives coloniales africaines pourrait sélectionner la catégorie Archives coloniales sous la facette Propriétés des archives et ainsi trouver 45 références bibliographiques<sup>9</sup>. Après avoir activé ce critère de recherche, la liste des catégories est automatiquement rafraîchie pour tenir compte du nouveau jeu de résultats. Les catégories affichées reflètent alors uniquement ce jeu de résultats plutôt que la bibliographie complète, et le nombre d'occurrences trouvées au sein du jeu de résultats est juxtaposé au libellé de chaque catégorie. Sous la facette Région géographique, l'utilisateur peut découvrir que 17 références de son jeu de résultats sont également associées à la catégorie Afrique. Il peut ensuite sélectionner cette catégorie pour affiner sa recherche, ce qui a pour effet de combiner, avec l'opérateur ET booléen, la catégorie Afrique à la catégorie Archives coloniales qui était déjà sélectionnée. Cette opération engendre une mise à jour de l'affichage des catégories et révèle des catégories plus spécifiques, soient les noms des pays africains représentés dans le nouveau jeu de résultats – la figure 3 illustre cet état.

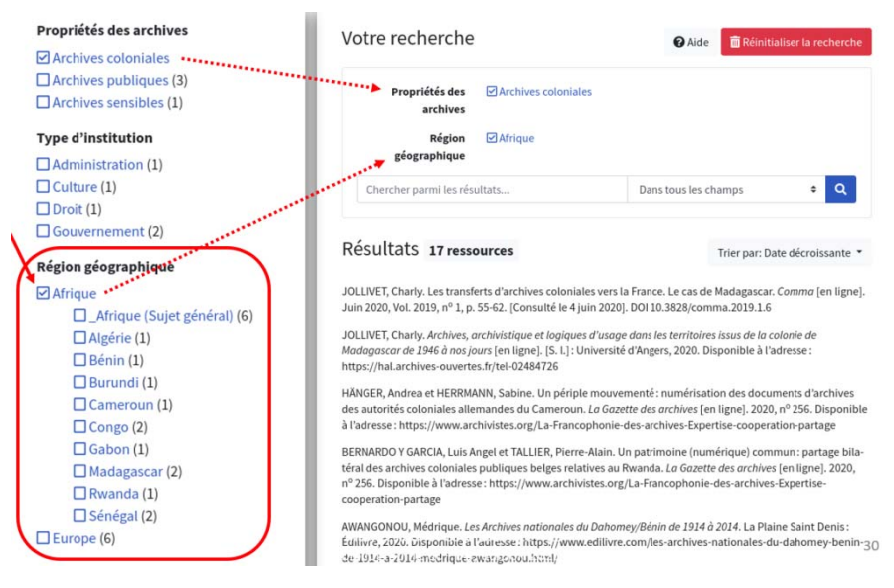

Figure 3. : Exemple d'une recherche effectuée à l'aide du volet Explorer de l'interface de la bibliographie

<sup>&</sup>lt;sup>9</sup> Compte tenu de l'évolution régulière de la bibliographie, au moment où vous lisez le présent texte il se pourrait que la même recherche donne un résultat différent.

Poursuivant son exploration, l'utilisateur peut donc découvrir, d'un coup d'œil, sans même regarder la liste des résultats, quels pays font partie des sujets couverts par son nouveau jeu de résultats. D'autres régions géographiques sont inscrites dans la bibliographie, mais l'interface n'offre ici que les catégories qui donneront effectivement des résultats si on les combine avec les critères de recherche déjà sélectionnés (lesquels sont affichés dans le volet *Recherche*). Les catégories qui ne donneraient aucun résultat sont évacuées de la liste pour éviter de conduire inutilement l'utilisateur dans des impasses.

La bibliographie du PIAF, comme toute base de données spécialisée, ne s'intéresse forcément qu'à un nombre limité de sujets qui concernent son domaine de spécialité. Dans un tel contexte, nous estimons nécessaire de fournir à l'utilisateur un outil qui lui permette de se familiariser rapidement avec le contenu et la portée de la base de données. Le volet *Explorer*, parce qu'il expose toutes les catégories et permet de butiner dans la bibliographie d'une manière très interactive, peut jouer un rôle important à cette fin.

#### **Le volet** *Rechercher*

Le volet *Rechercher* permet la recherche par mots-clés et s'adresse surtout à l'utilisateur qui a une idée plus précise de ce qu'il recherche. Ici, l'interface lui permet d'interroger la base de données à l'aide de termes qu'il aura saisis librement.

Par exemple, un utilisateur intéressé par le sujet de l'archivistique en lien avec les peuples autochtones pourrait saisir le terme « autochtones » et trouver 10 références (figure 4). Le jeu de résultats obtenu découle d'une recherche du terme dans toutes les métadonnées disponibles, notamment les titres et les résumés.

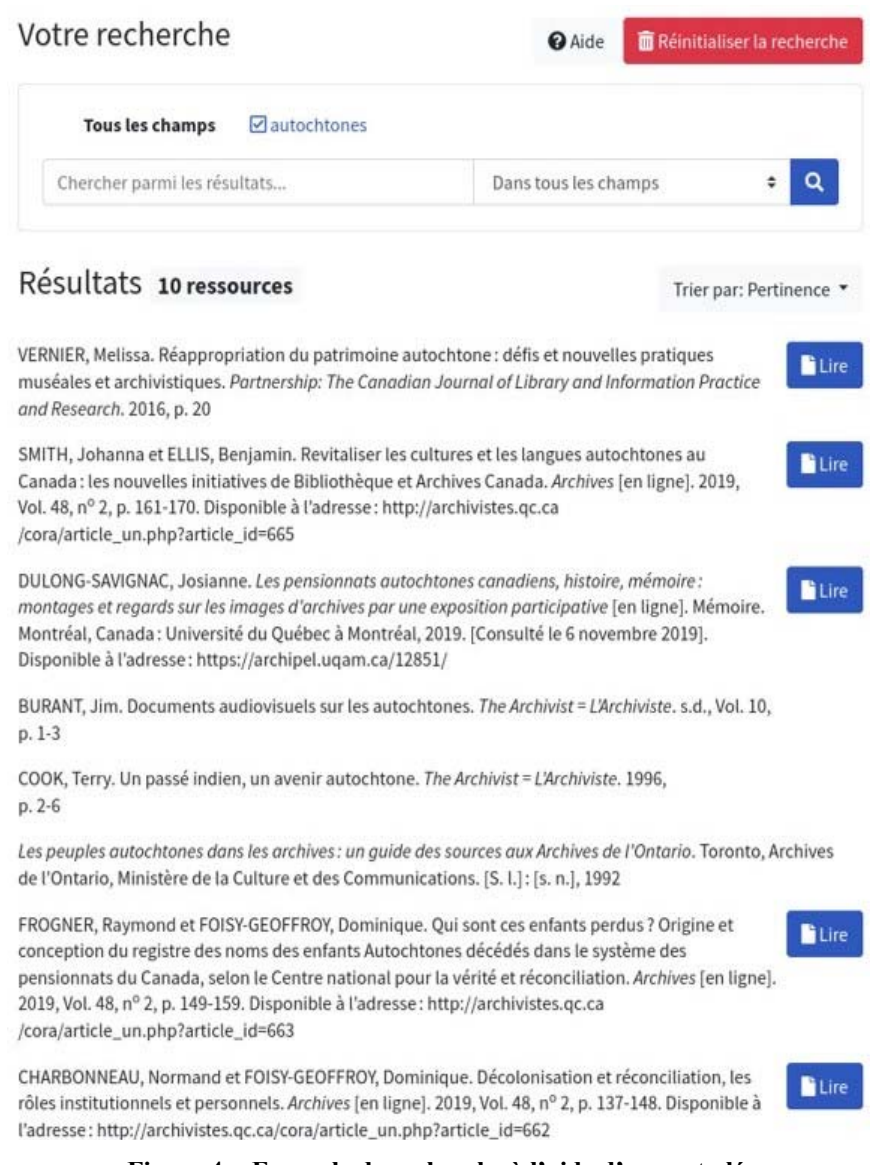

## **Figure 4. : Exemple de recherche à l'aide d'un mot-clé**

Si l'utilisateur le désire, il peut recourir à des opérateurs de recherche avancés, tels les opérateurs booléens. Pour repérer des ouvrages plus anciens se rapportant aux autochtones du Canada, il pourrait saisir, par exemple, l'expression « autochtones OU indiens OU amérindiens » et trouver alors 16 références (figure 5).

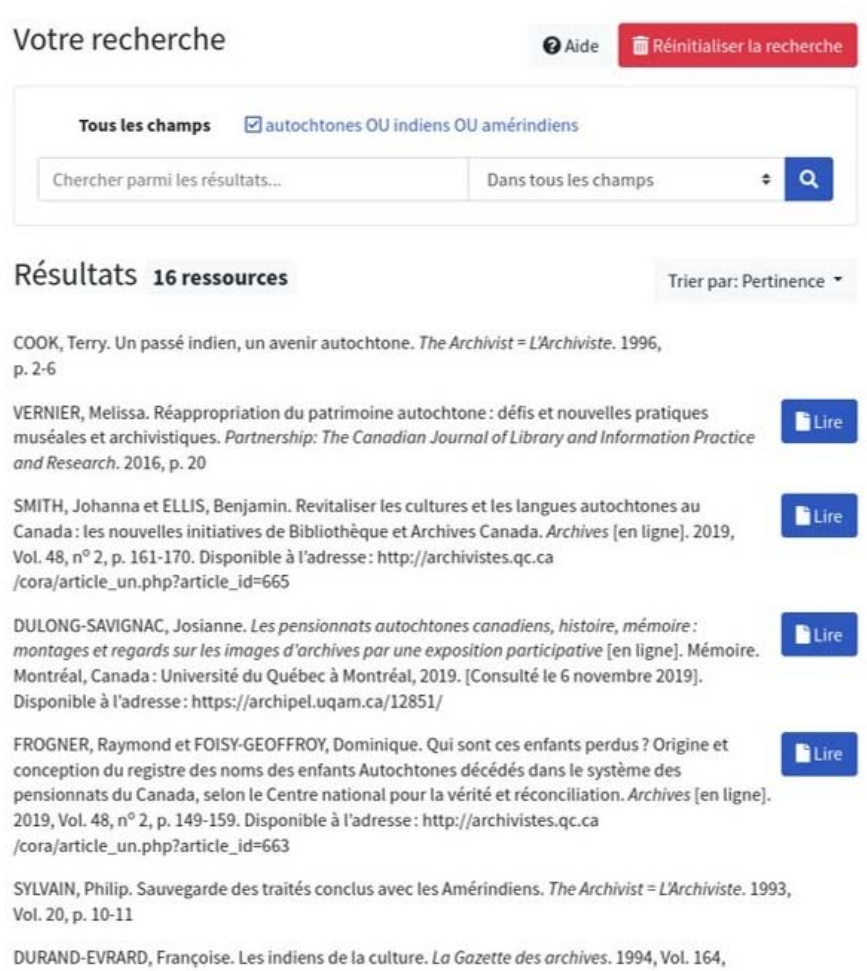

p. 62-64

#### **Figure 5. : Exemple d'une recherche employant l'opérateur booléen OU**

L'interface de recherche autorise les opérateurs booléens *ET*, *OU* et *SAUF*, les groupements logiques (entre parenthèses), les séquences de termes (entre guillemets droits (")), le contrôle de la distance maximale entre les termes d'une séquence (avec le tilde (~) suivi d'un nombre), la stipulation de facteurs d'importance relative des termes (avec le caret (^) suivi d'un nombre). Par ailleurs, la recherche par mots-clés est insensible à la casse et les accents et la ponctuation sont ignorés, tandis que les terminaisons de mots sont amputées. L'amputation des terminaisons soulage l'utilisateur du fardeau d'avoir à prévoir toutes les formes possibles d'un mot dans ses recherches; ainsi, les termes « municipal »,

« municipale » et « municipaux », par exemple, donneront tous le même résultat. L'amputation des terminaisons est appliquée dans la plupart des champs de métadonnées, tels les titres et les résumés, mais pas au texte des champs de noms, tels les auteurs/contributeurs, les éditeurs ou les publications, qu'on souhaite généralement interroger à l'identique.

En outre, il est possible de lancer une recherche qui, plutôt que de cibler tous les champs de métadonnées, ciblera uniquement les noms d'auteurs, ou uniquement les titres. Par exemple, chercher l'expression « "anneklein" » dans les auteurs/contributeurs (figure 6) permettrait de repérer 26 références.

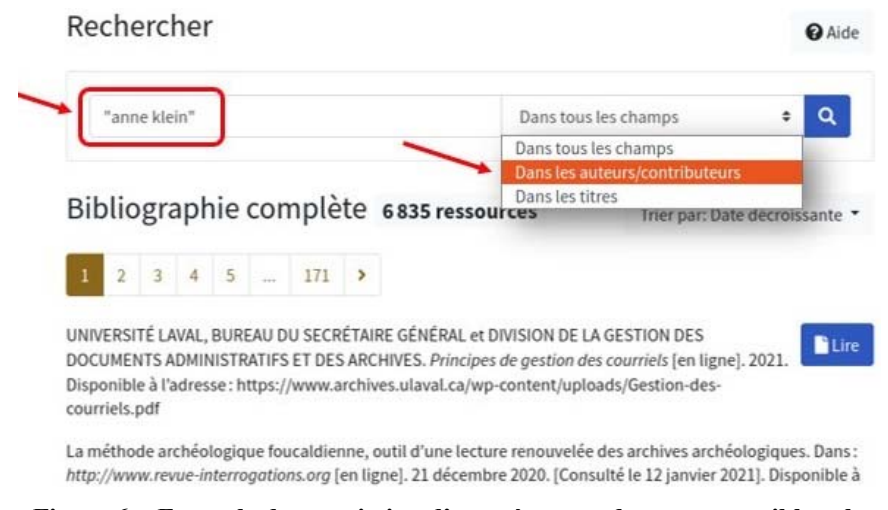

**Figure 6. : Exemple de soumission d'une séquence de termes en ciblant le champ des auteurs/contributeurs** 

#### **Usage combiné des volets** *Explorer* **et** *Rechercher*

Sachant que le contenu du volet *Explorer* décrit le jeu de résultats courant, après avoir soumis sa recherche l'utilisateur pourra consulter la facette *Discipline archivistique* et observer que, parmi les ouvrages répertoriés dans la base de données, l'auteure Anne Klein aurait traité :

- de la discipline archivistique en général (dans 2 documents);
- d'archives et société (dans 3 documents);
- d'histoire des archives et de l'archivistique (dans 2 documents);
- des principes archivistiques (dans 3 documents);
- de la recherche en archivistique (dans 7 documents).

L'utilisateur peut combiner le mode exploratoire à sa démarche amorcée en mode recherche. Par exemple, s'il s'intéresse plus particulièrement à l'histoire des archives, il peut affiner sa recherche en sélectionnant cette catégorie, puis obtenir dès lors un jeu de résultats comptant deux ressources (figure 7).

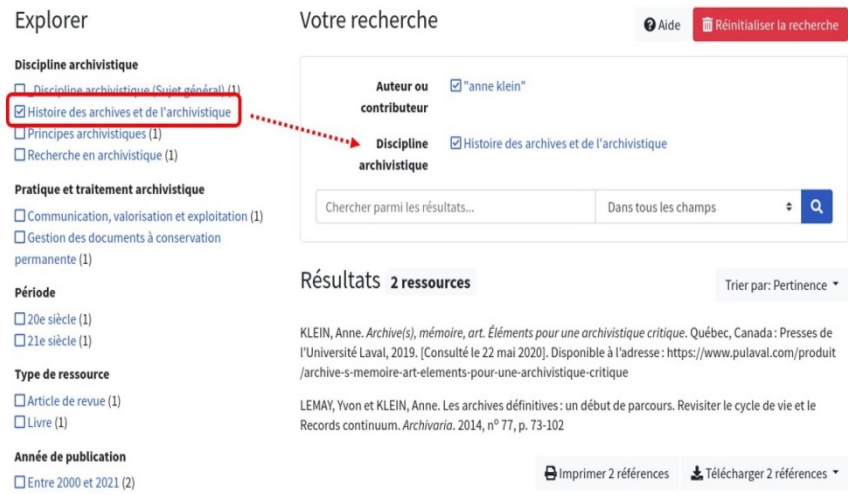

**Figure 7. : Exemple de requête combinant le mode recherche et le mode exploratoire** 

L'interface de recherche n'impose aucune séquence d'opérations en particulier. L'utilisateur peut aussi bien débuter avec des mots-clés pour ensuite affiner avec les catégories (comme dans l'exemple précédent), ou commencer à filtrer avec des catégories avant d'ajouter plus tard des mots-clés précisant sa recherche.

On rencontre fréquemment ces modes d'interrogation dans les catalogues de bibliothèques ou encore sur les sites de commerce en ligne. Leur ubiquité est un atout, puisque l'effort d'apprentissage de la part de l'utilisateur sera significativement réduit si l'interface reproduit des modèles qui lui sont déjà familiers.

#### **Le volet** *Résultats*

C'est dans le volet *Résultats* que sont affichées les références correspondant aux critères de recherche soumis par le biais des volets *Explorer* ou *Rechercher*. Au-dessus de la liste des résultats, un sélecteur permet de trier les références par pertinence, par date, par auteur ou par titre (figure 8).

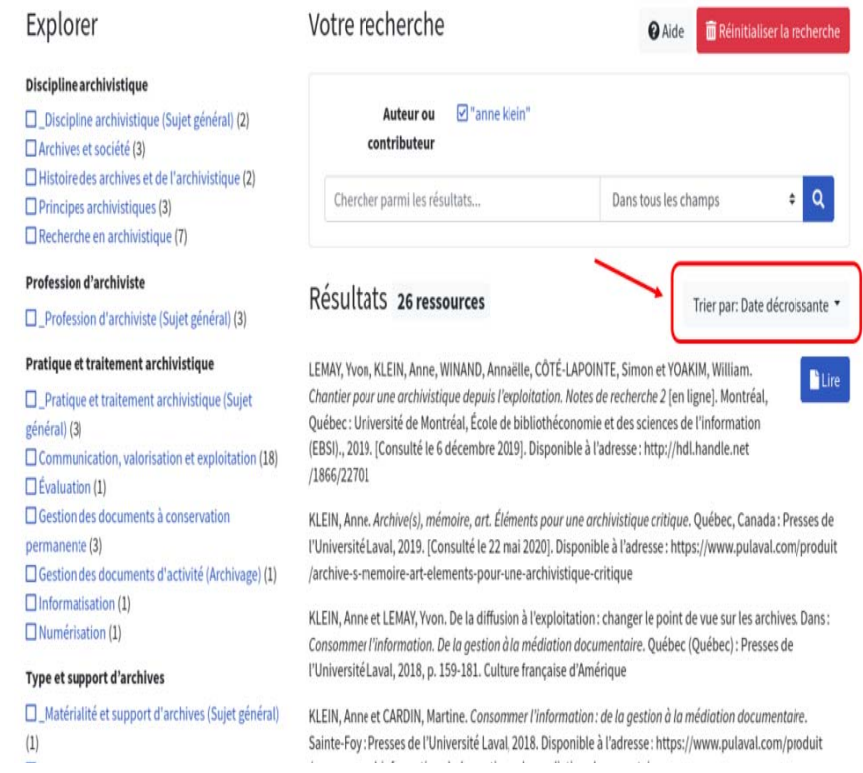

Figure 8. : Sélecteur d'option de tri des résultats

Chaque référence apparaissant dans le volet Résultats est cliquable et conduit à la notice bibliographique correspondante, avec toutes les métadonnées disponibles dans la base de données pour cette référence (figure 9).

Le volet Résultats offre également des accès directs à certaines ressources électroniques ainsi que des fonctions d'exportation des métadonnées du jeu de résultats.

Chantier pour une archivistique depuis l'exploitation. Notes de recherche 2 ■ Lire le document A Imprimer cette référence → Télécharger cette référence → Type de ressource Rapport Auteurs/contributeurs Lemay, Yvon (Auteur) Klein, Anne (Auteur) Winand, Annaëlle (Auteur Côté-Lapointe, Simon (Auteur Yoakim, William (Auteur) Titre Chantier pour une archivistique depuis l'exploitation. Notes de recherche 2 Résumé Ouelle serait l'archivistique si on la concevait depuis l'exploitation ? En se proposant de répondre à cette question, nous Vescuel servicions à mettre en évidence les divers aspects à prendre en considération dans une approche de la discipline selon<br>l'exploitation. Notre démarche collaborative s'inscrit dans le deuxième objectif du projet de r l'exploitation : nouveau rezard sur l'archivistique », à savoir enrichir la conception des archives en fonction de l'exploitation Un glossaire, qui regroupe les définitions des termes en lien avec l'exploitation, est à même d'offrir une vue d'ensemble de cette nouvelle approche. Par ailleurs, suite à l'exposition « Conrad Poirier, photoreporter (1912-1968) » soulignant l'entrée exte nouvement payment in a mixeural payment of the proportion of the state of the state of the state of the data is done in the data is done in the state of the state of the state of the data is done. The state of the sta phies ainsi que photographies puissent faire image à nouveau, à rendre tangible l'exploitation des archives. Lieu Montréal Québec Institution Université de Montréal Érgle de bibliothéconomie et des sciences de l'information (EBSI) **Date** 2019 Langue  $fr-CA$ 

URL http://hdl.handle.net/1865/22701

Consulté le 2019-12-06T17:06:49Z Catalogue de bibl. papyrus.bib.umontreal.ca

Figure 9. : Exemple d'une notice bibliographique (avec mise en évidence de l'adresse web de la ressource)

## Ressources en ligne

La bibliographie fournit différents points d'entrées facilitant l'accès aux ressources en ligne :

- dans la notice, l'adresse web (URL) d'origine de la ressource est fournie en hyperlien (figure 9);

- dans la notice, un bouton « Lire le document » permet de consulter la ressource en format PDF;

- dans la liste des résultats, un bouton « Lire » permet de consulter la ressource en format PDF, sans passer par la notice (figure 10).

Les deux derniers points concernent uniquement les ressources disponibles en libre accès. En effet, si une telle ressource a été repérée par l'équipe éditoriale de la bibliographie, elle sera offerte pour téléchargement et consultation à même le site web de la bibliographie. Conséquemment, la bibliographie du PIAF est aussi, désormais, un peu une bibliothèque numérique!

138

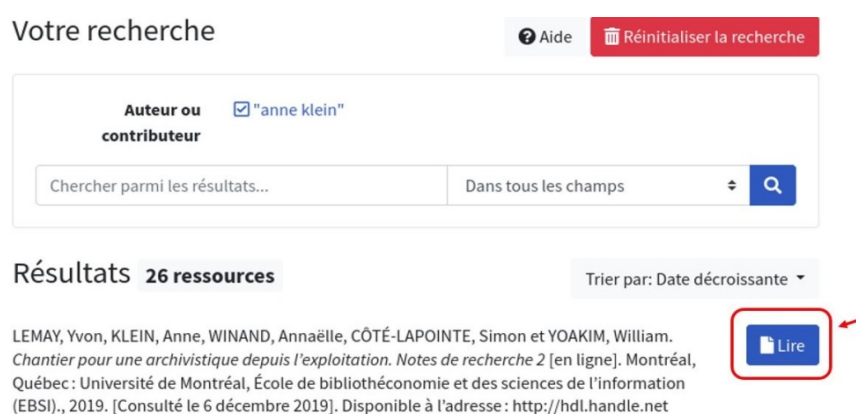

KLEIN, Anne. Archive(s), mémoire, art. Éléments pour une archivistique critique. Québec, Canada: Presses de l'Université Laval, 2019. [Consulté le 22 mai 2020]. Disponible à l'adresse : https://www.pulaval.com/produit /archive-s-memoire-art-elements-pour-une-archivistique-critique

**Figure 10. : Exemple de ressource disponible en libre accès** 

## **Partage de métadonnées**

/1866/22701

En adhésion avec le principe de « données ouvertes », la nouvelle incarnation de la bibliographie du PIAF offre un accès libre à ses métadonnées. Nous avons intégré des fonctions d'impression et de téléchargement des métadonnées, fournies à la fois dans les pages des notices (figure 11) et sous les listes de résultats (figure 12).

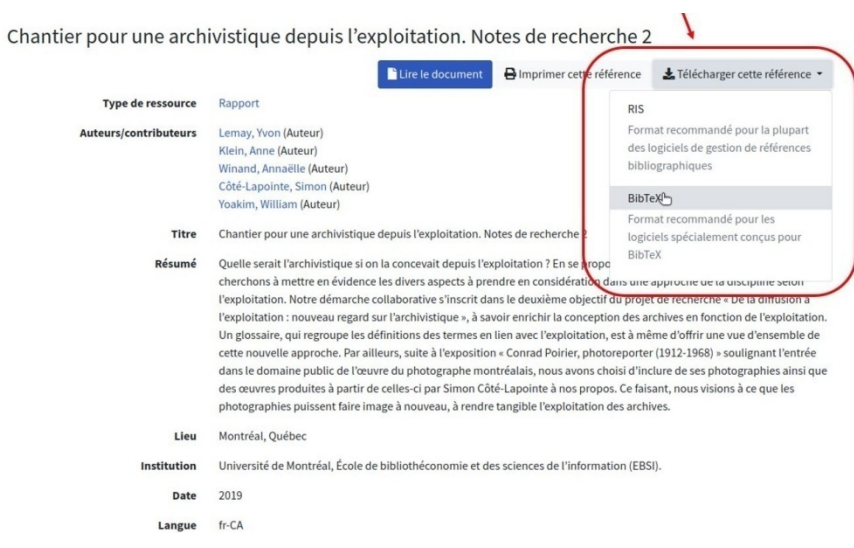

**Figure 11. : Options de téléchargement à partir d'une notice** 

L'impression à partir du volet Résultats rend possible la production instantanée d'une bibliographie sélective personnalisée en fonction des critères de recherche choisis par l'utilisateur. Néanmoins, parce que les références de la bibliographie du PIAF sont mises en forme selon le style bibliographique ISO 690, il n'est pas rare qu'une personne désire un style différent, par exemple APA ou Chicago. La plupart des logiciels de gestion de références bibliographiques (Zotero, EndNote, Mendeley ou RefWorks, par exemple) disposent de fonctions de mise en forme. L'utilisateur ayant un tel outil à sa disposition peut exporter les références de son jeu de résultats avec la fonction de téléchargement du volet Résultats, puis importer le fichier obtenu dans le gestionnaire de références bibliographiques, avec lequel il pourra appliquer le style bibliographique voulu.

Les références importées pourraient par ailleurs enrichir une bibliographie sélective personnelle dont les données proviendraient de sources diverses. Grâce à la fonction de téléchargement de la bibliographie du PIAF, l'utilisateur peut s'épargner la fastidieuse saisie de lots entiers de références bibliographiques.

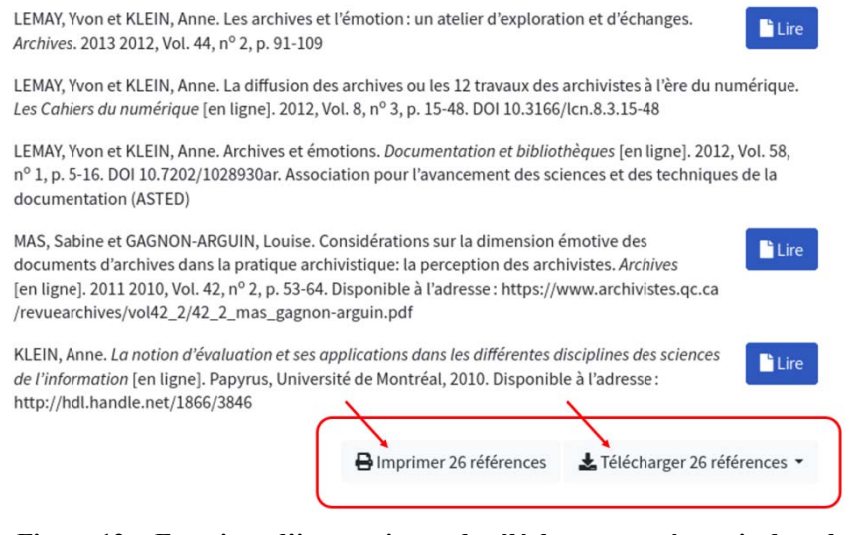

Figure 12. : Fonctions d'impression et de téléchargement à partir du volet **Résultats** 

## Interface adaptative et accessible

Pour la nouvelle mouture de la bibliographie, nous avons également intégré le principe de design web adaptatif (*responsive web design*), qui

requiert que l'interface s'adapte à une variété d'appareils, de tailles d'écrans et de navigateurs web. Cette approche s'avère particulièrement importante sachant que les utilisateurs de la bibliographie du PIAF sont répartis à travers toute la francophonie et que, dans certains pays, il est beaucoup plus facile d'avoir accès à un téléphone intelligent qu'à un ordinateur. D'ailleurs, environ 25% des visiteurs consultent la bibliographie à l'aide d'un appareil mobile.

Ainsi, sur un écran étroit comme celui d'un téléphone intelligent (figure 13), le volet *Explorer* est accessible par un bouton, tandis que certains éléments de la page sont adaptés pour occuper moins d'espace. Sur un écran de largeur intermédiaire comme celui d'une tablette (figure 14), certains éléments occupent un espace accru, mais c'est sur le large écran d'un ordinateur (figure 2) que l'interface est la plus étendue.

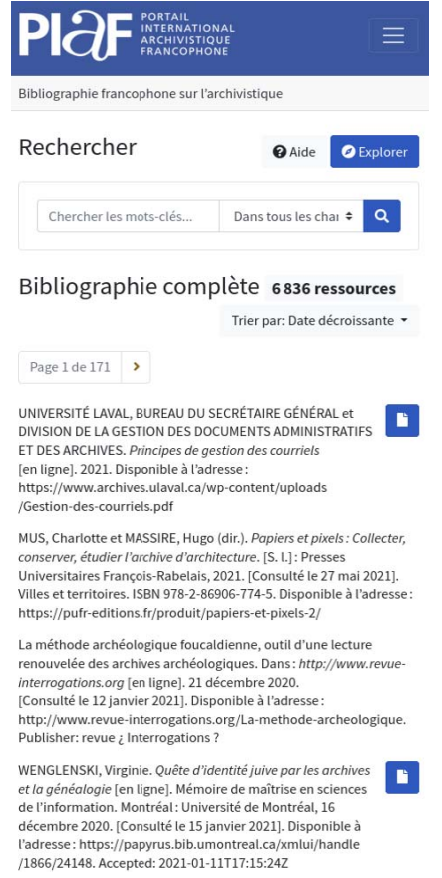

Figure 13. : Aperçu de l'interface sur l'écran d'un téléphone intelligent

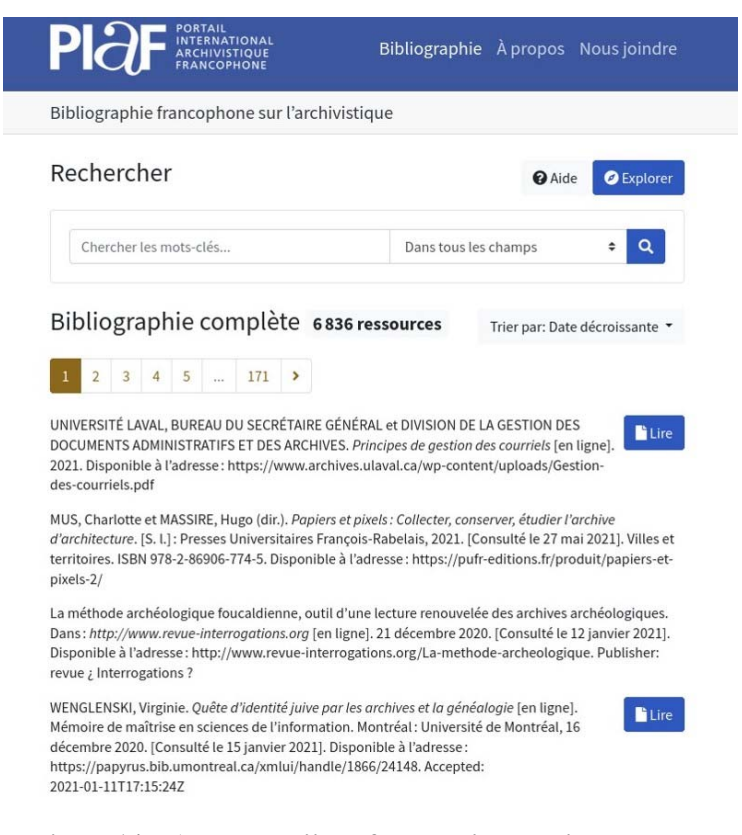

## **Figure 14. : Aperçu de l'interface sur l'écran d'une tablette**

En outre, la nouvelle interface tient mieux compte des handicaps visuels ou physiques. À cette fin, nous nous sommes appuyés sur les *Règles pour l'accessibilité des contenus Web* de la W3C, plus spécifiquement la norme WCAG 2.1 (W3C, 2018).

Ces règles exigent notamment que l'interaction soit possible avec la souris, avec l'écran tactile et avec le clavier. Par exemple, toutes les fonctions doivent être entièrement accessibles par l'intermédiaire du clavier, advenant l'incapacité de l'utilisateur à faire usage d'un autre type de périphérique d'entrée. Également, toute l'information affichée doit être entièrement disponible aux outils d'assistance audio, ce qui implique entre autres que les images et les icônes puissent être substituées par des équivalents textuels compréhensibles.

La mise en œuvre de ces changements a permis à la bibliographie du PIAF de faire des progrès significatifs sur le plan de l'accessibilité web. Toutefois, il existe plusieurs degrés de conformité à la norme WCAG, de

telle sorte qu'il y a toujours place à d'autres améliorations. Nous espérons donc poursuivre ce travail dans le futur, afin de satisfaire des critères d'accessibilité web encore plus élevés.

#### **Zotero et gestion collaborative**

Derrière l'interface web de la bibliographie se cache tout un système de gestion de la base de données. C'est en quelque sorte l'arrière-scène du système, invisible du public, où les utilisateurs sont, cette fois, les éditeurs de la bibliographie. Pour favoriser la collaboration et le développement à long terme de la bibliographie, nous jugeons primordial de prendre soin de ces utilisateurs en fournissant, à eux aussi, une interface conviviale et efficace.

Pour cela, nous avons choisi de gérer la base de données à l'aide de Zotero $10$ , un logiciel de gestion de références bibliographiques éprouvé, moins connu des archivistes mais très populaire dans les milieux des bibliothèques et de la recherche scientifique. Les scientifiques, en particulier, s'en servent non seulement pour créer des bibliographies, mais aussi pour organiser et annoter la littérature savante.

Zotero permet de travailler en équipe sur base de données partagée. Plusieurs personnes peuvent ainsi collaborer dans la gestion de la bibliographie du PIAF, dont les données maîtresses sont hébergées par le service en ligne Zotero.org. Puisque Zotero est un logiciel multiplateforme, gratuit et facile à obtenir, ces personnes peuvent aisément l'installer sur leur ordinateur et, dès l'obtention des droits d'accès à la base de données, contribuer à la bibliographie.

L'interface de Zotero se déploie essentiellement en trois volets (figure 15). Le premier sert à gérer des *collections*. Les collections sont au cœur du système de classification hiérarchique proposé par Zotero; nous les avons transposées en facettes et en catégories dans l'interface web de la bibliographie. Le second volet concerne la gestion des références bibliographiques. Enfin, le troisième volet permet l'édition d'une référence sélectionnée dans le second volet ou encore l'ajout d'une nouvelle référence.

-

<sup>10</sup> https://www.zotero.org/

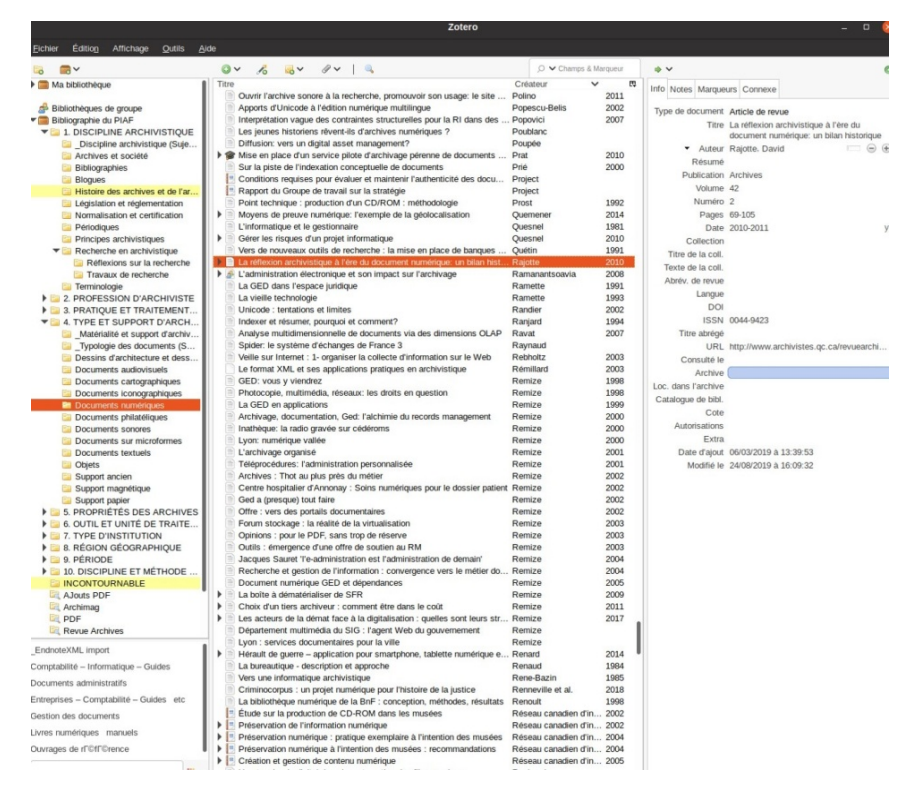

**Figure 15. : Aperçu de l'interface du logiciel Zotero** 

#### **Kerko et interface de recherche**

L'avant-scène du système, quant à elle, est fournie par Kerko, un logiciel qui peut être installé sur un serveur web pour fournir une interface de recherche à facettes alimentée par une base de données gérée dans Zotero.

Pour les besoins de la bibliographie du PIAF, Kerko est installé sur un serveur de l'École de bibliothéconomie et des sciences de l'information de l'Université de Montréal et, à intervalles réguliers, synchronise automatiquement son index de recherche à partir des données maîtresses hébergées par le service Zotero.org.

Kerko a été développé sur mesure aux fins de la bibliographie du PIAF, un effort dont l'envergure a été atténuée par la décision de gérer les données avec Zotero. En effet, une fois la question de la gestion des données résolue, le gros des efforts restants concernaient la conception et la programmation de l'interface de recherche.

Nous ne sommes pas partis de zéro non plus, puisque le travail s'est largement inspiré d'autres projets auxquels David Lesieur a participé, notamment :

- la Bibliographie sur l'histoire de Montréal $11$ ;
- la Bibliographie sur le Québec anglophone<sup>12</sup>.

Afin de poursuivre dans la veine du libre accès aux ressources documentaires et du libre accès aux données de la bibliographie, il a été naturel de faire de Kerko un logiciel libre. Kerko est donc distribué gratuitement sur la plateforme GitHub<sup>13</sup> pour permettre à d'autres organisations de créer des bibliographies ou bibliothèques en ligne gérées par l'intermédiaire de Zotero. D'ailleurs, certaines l'ont déjà adopté pour publier leurs propres bibliothèques en ligne, par exemple EdTech Hub<sup>14</sup> (Royaume-Uni) et l'Université de Saint Joseph<sup>15</sup> (Macao).

## **Limites de la solution technologique**

Les choix technologiques, bien souvent, contraignent au compromis. Sans surprise, la solution adoptée pour la bibliographie du PIAF comporte donc certaines limites.

D'abord, la base de données maîtresse est externalisée sur le service en ligne Zotero.org. C'est un immense atout, puisque nous n'avons pas à prendre en charge la maintenance de son infrastructure informatique. En revanche, nous n'avons aucun contrôle sur ce service, de telle sorte que s'il devenait inopérant ou insatisfaisant, nous serions dans l'incapacité de modifier les données de la bibliographie, jusqu'au rétablissement ou remplacement du service. Bien entendu, une infrastructure de base de données sous notre contrôle serait tout de même exposée aux risques d'attaques et de pannes informatiques. Quoi qu'il en soit, nous sommes confortés par le fait que l'interface de recherche de la bibliographie peut fonctionner même si le service de Zotero.org devient inaccessible, puisque Kerko fonctionne de manière autonome, avec sa propre copie des

1

<sup>11</sup> https://bibliomontreal.uqam.ca/bibliographie/recherche

<sup>12</sup> http://quescren.concordia.ca/fr/search

<sup>13</sup> https://github.com/whiskyechobravo/kerko

<sup>14</sup> https://docs.edtechhub.org/lib/

<sup>15</sup> https://research.usj.edu.mo/bibliography/

données. Autrement dit, le problème serait invisible du point de vue des visiteurs du site web de la bibliographie.

Le manque de traçabilité des changements à la bibliographie est une autre faiblesse de la solution. En effet, Zotero indique l'auteur de la plus récente modification apportée à chaque notice, mais ne fournit pas un historique des changements, de sorte qu'il est difficile de valider systématiquement chaque modification ou de renverser un changement.

De plus, une limite importante concerne la sauvegarde et la récupération des données maîtresses. Sauvegarder les données maîtresses en dehors de l'infrastructure de Zotero.org requiert des interventions manuelles, tandis que les procédures de récupération s'avèrent relativement complexes. Ces lacunes sont aggravées par l'absence d'une fonction « annuler » dans le logiciel Zotero, ce qui impose aux éditeurs une discipline et une prudence extrêmes dans leur travail; renverser une grosse erreur de manipulation serait laborieux, voire désastreux si la copie de sauvegarde (effectuée manuellement) n'a pas été bien faite ou si elle était trop ancienne.

Enfin, le schéma de données de Zotero est rigide. Le modèle est préétabli, hors de notre contrôle, et ne permet pas d'intégrer harmonieusement des champs de données additionnels. Cependant, plusieurs indices de la part des développeurs de Zotero porte à croire que ceci changera dans un futur plus ou moins rapproché.

Au fond, Zotero est un gestionnaire de références bibliographiques au départ conçu pour un usage individuel ou en petites équipes, pour recueillir, annoter et mettre en forme des bibliographies. Considérant que nous exploitons Zotero d'une manière qui sort largement du cadre pour lequel il a été conçu, il n'est pas si surprenant de rencontrer certaines limites.

En ce qui a trait plus spécifiquement à Kerko, nous pouvons considérer comme un inconvénient le fait qu'il ne jouit pas encore d'un grand bassin de programmeurs participant à son évolution. La licence de logiciel libre de Kerko nous permet d'espérer que ceci changera, advenant son adoption éventuelle par des organisations aptes à investir dans son développement, mais seul l'avenir nous le dira!

## **Enjeux et futurs développements**

Plusieurs enjeux et futurs développements ont été identifiés.

Tout d'abord, la cohérence et l'uniformisation des données suite aux deux dernières migrations : la base de données bibliographiques de

l'Association des archivistes du Québec a été conçue sur ProCite, l'exportation des données de l'ancienne bibliographie a été faite de EndNote vers Zotero. Il y a eu un immense travail de nettoyage des données, des informations qui n'étaient pas dans le bon champ, des données manquantes. Ce travail de correction est toujours en cours compte tenu de la grande quantité de références à traiter rétrospectivement et annuellement.

Le roulement dans l'équipe de bénévoles implique l'importance de s'assurer du contrôle de la qualité de la sélection, de la description et de l'indexation. Là encore, ce roulement peut entraîner certaines incohérences. Depuis deux ans, Simon Côté-Lapointe réalise ou supervise ce travail grâce au soutien financier de l'Association internationale des archives francophones.

La classification des thèmes implique des mises à jour à venir inévitables pour refléter l'évolution de la discipline tout en faisant attention au « buzz » ou effet de mode.

On peut aussi toujours rêver de l'incorporation d'un thésaurus permettant au moins de gérer les relations d'équivalence entre les termes différents mais qui réfèrent à un même concept.

Enfin, plusieurs améliorations logicielles sont envisagées telles que l'intégration de la recherche dans le texte intégral des fichiers PDF, l'affichage des résumés dans les pages de résultats, l'intégration de mesures additionnelles pour favoriser l'accessibilité du site pour les personnes en situation de handicap ou l'ajout d'une limite du nombre de catégories affichées initialement sous chaque facette du volet *Explorer*, pour que l'utilisateur ait plus facilement une vue d'ensemble de toutes les facettes.

## **Conclusion**

Depuis 2005, le PIAF met à disposition quelques-uns des outils dont a besoin l'archiviste contemporain : un espace de formation, un espace documentaire et un espace d'information et de communication. Les contenus de ce portail sont le résultat d'une coopération entre professionnels, archivistes enseignants ou chercheurs au sein de la Francophonie, qui partagent bénévolement leurs connaissances, leurs compétences et leur savoir-faire. Dans le cadre d'un projet financé par l'Association internationale des archives francophones, nous avons conçu une base de données bibliographique inédite comportant des notices descriptives de ressources rédigées en langue française et portant sur la

discipline et la pratique archivistique à travers le monde. Le résultat de ce projet est une interface web à facettes permettant le partage en données ouvertes et l'exploration de cette bibliographie.

Tout en mettant de l'avant une interface intuitive et conviviale, le projet vise à permettre l'exploration de la bibliographie à la fois en mode recherche (par formulation de requêtes) et en mode furetage (par affinement progressif de critères de filtrage des résultats), de sorte à convenir à une grande variété de besoins et de comportements des utilisateurs. En offrant une meilleure visibilité à l'ensemble des ressources archivistiques, le projet répond, d'une part, au besoin d'améliorer la pratique des archivistes et, d'autre part, vise à offrir un outil de découverte dans le cadre d'une formation autodidacte en gestion des documents et des archives pour les employés occupant des fonctions similaires aux archivistes dans les organisations.

Parmi les multiples retombées escomptées, cette plus récente refonte de la bibliographie du PIAF devrait faciliter le repérage et l'accès aux ressources et outils archivistiques en ligne pour un public ne résidant pas à proximité des centres de documentation ou des bibliothèques spécialisées. Ce faisant, elle favorise la formation initiale et continue des archivistes par une meilleure visibilité ainsi qu'une plus grande diffusion de la littérature professionnelle et savante en archivistique. Ce projet devrait permettre de consolider les collaborations déjà existantes avec les membres du comité de pilotage du PIAF originaires de l'Europe francophone (France, Suisse, Luxembourg), du Maghreb (Sénégal, Algérie, Tunisie), de l'Asie (Vietnam), et de l'Amérique du Nord (Canada) par leur participation active et régulière dans le processus de mise à jour du contenu de la bibliographie. Enfin, nous espérons encourager l'amélioration continue de l'interface web ou le développement de nouvelles fonctionnalités par des tiers, en publiant l'outil en tant que logiciel libre susceptible d'être exploité par d'autres personnes ou organisations.

## **Bibliographie**

- Centre canadien d'information et documentation en archivistique. Bibliographie rétrospective 1986-1990. *Archives.* 1991, Vol. 23, nos 1-2, pp. 1-215.

- Couture Carol. Bibliographie en archivistique : présentation. *Archives*. 1999-2000, Vol. 31, no 4, p. 3-4.

- Delmas Bruno ; Duchein (Michel). Bibliographie internationale fondamentale d'archivistique. 1978. In : La Gazette des archives, no 109, 1980, pp. 150-151. En ligne : https://www.persee.fr/doc/gazar\_0016- 5522\_1980\_num\_109\_1\_2744\_t1\_0150\_0000\_2

- Duchein Michel. À propos de la terminologie archivistique. *La Gazette des archives*. 1965, no 50, p.157-158.

- Duchein Michel. Bibliographie internationale fondamentale d'archivistique. *Archivum*. 1978, Vol. 25.

- Dupuis Susan; Lise Perron-Croteau ; Yves Marcoux. Bibliographie en archivistique : présentation. *Archives*. 1987, Vol. 19, nos 1-2.

- Gagnon-Arguin Louise. Note de rédaction. 1987. *Archives*. Vol. 19, nos 1-2.

- Persoons Ernest. Coopération internationale en matière de bibliographie archivistique. *ArchivalischeZeitschrift*. 1993, Vol. 78, no 1. En ligne : https://doi.org/10.7788/az.1993.78.1.279

- Rajotte David. Bibliographie annuelle - Année 2017. *Archives.*  2018, Vol. 47, no 2.

- Ranganathan S. R. *Prolegomena to library classification* (1ère éd.)*.*  Madras : Madras Library Association, 1937.

- W3C. Web Content Accessibility Guidelines (WCAG) 2.1. 5 juin 2018. En ligne : https://www.w3.org/TR/WCAG21/